# **APLICATIVO PARA O GERENCIAMENTO DE DISTRIBUIÇÃO DE MEDICAMENTOS NO SETOR PÚBLICO MUNICIPAL- MEDFACIL**

#### ISABELLA LULIO DE ANDRADE<sup>1</sup> BRUNO FERRACINI DE OLIVEIRA² ALINE PRISCILA SCHMIDT³

#### **RESUMO**

A tecnologia móvel é uma realidade crescente na nossa sociedade, influenciando um novo perfil de entrega de informação e interatividade com seus usuários. Com essa nova realidade, a proposta se fundamenta em três marcos teóricos: participação social, e o fortalecimento do Sistema Único de Saúde (SUS) e o emprego de tecnologia móvel para inclusão do cidadão. O objetivo geral é apresentar uma plataforma tecnológica para dispositivos móveis, um aplicativo que irá ajudar a resolver um dos grandes problemas que os pacientes enfrentam na cidade de Monte Aprazível no interior de São Paulo, que é a falta de informação sobre a disponibilidade dos seus medicamentos no Posto Central e nas Unidades Básicas de Saúde (UBS).A metodologia da pesquisa compreendeu os seguintes passos: pesquisa bibliográfica; definição do escopo do aplicativo; pesquisa de campo; desenvolvimento do aplicativo; testes e publicação.

**PALAVRAS-CHAVE:** Aplicativo. Falta de informação. Saúde Pública. Atendimento. Medicamento.

### 1. **INTRODUÇÃO**

Quando se trata de saúde pública no Brasil, de forma imediata, associase o Sistema Único de Saúde (SUS). Este Sistema prevê uma nova atenção à saúde a partir da concepção que não compreende a saúde apenas como a ausência de doença, mas parte do entendimento e qualidade de vida. A Constituição Federal de 1988 (Brasil, 1988) é marco inicial para criação deste SUS em que um de seus artigos preceitua que a saúde é um direito de todos e dever do Estado.

Quando se fala em atendimento, há um grande impasse, pois há falta de informações sobre a chegada de medicamentos oferecido pelo SUS e a falta de controle de usuários, e isso é notório quando falamos em saúde pública no município de Monte Aprazível-SP.

Como há um grande número no atendimento neste setor, a intenção deste artigo é a criação de um aplicativo que resultará na melhoria de quase todos esses problemas ocasionado no atendimento aos usuários dos Postos de Saúde e da Unidades Básica de Saúde.

<sup>1</sup>Bruno Ferracini de Oliveira Júnior aluno do curso Técnico em Desenvolvimento de Sistemas da Etec Philadelpho Gouvêa Netto. E-mail: bruno.oliveira850@etec.sp.gov.br

²Isabella Lulio de Andrade aluna do curso Técnico em Desenvolvimento de Sistemas da Etec Philadelpho Gouvêa Netto. E-mail: isabella.andrade27@etec.sp.gov.br

³Profª Esp. Aline Priscila Schmidt docente e orientadora do curso Técnico em Desenvolvimento de Sistemas da Etec Philadelpho Gouvêa Netto. E-mail: aline.schmidt01@etec.sp.gov.br

### 1.1 **USABILIDADE DO SISTEMA**

Segundo SILVA (2022) a usabilidade é a implementação de recursos focando no usuário final. Sendo assim, é o termo usado para se referir à facilidade de utilização de uma interface.

#### 1.1.1 A aplicação da usabilidade no projeto

O aplicativo foi pensando em nosso usuário final, por isso, foi criado uma interface simples, para que ele tenha uma ótima experiência quando for utilizálo. Além de ser um aplicativo de fácil manuseio, tem poucos campos para preencher, para que o usuário não fique confuso.

#### 1.1.2 Normas ISO

Segundo [NAUFEL](https://naufelpatrick.medium.com/?source=post_page-----aac4e1576e76--------------------------------) (2019) ISO é a sigla de *International Organization for Standardization*, ou Organização Internacional para Padronização(- traduzido). A ISO é uma entidade de padronização e normatização, e foi criada em Genebra, na Suíça, em 1947.

Sendo assim, a ISO criou uma série de normas técnicas para a interação homem-máquina. O intuito foi para que a usabilidade e mais algumas operações de sistemas e softwares fossem padronizadas. Todas estas Normas Técnicas de Usabilidade e Ergonomia estão disponíveis no site da ABNT (Associação Brasileira de Normas Técnicas).

#### 1.1.3 Importância para a solução

Diante disto, podemos observar o quanto a usabilidade é importante em um projeto. Pois, com uma boa usabilidade, o nosso aplicativo terá menores taxas de rejeição, um maior tempo de navegação e índices mais altos de conversão. -

### 1.2 **TIPOS DE SISTEMAS**

### 1.2.1 Sistemas Aplicativos Móveis

Segundo a EQUIPE EDITORIAL (2011) um software aplicativo é um tipo de software concebido para desempenhar tarefas práticas ao usuário para que este possa concretizar determinados trabalhos.

#### 1.2.2 Sistemas *Web*

De acordo com MINDS (2017) sistemas web são soluções que podem ser desenvolvidas para tornar processos manuais mais simples, rápidos e eficazes.

Por isso, foi necessário utilizar um sistema web, pois para fazer o aplicativo funcionar, iremos cadastrar alguns medicamentos em uma página web e interligados com o banco de dados e o aplicativo.

#### 1.3 **PROPOSTA DO PROJETO**

1.3.1 A Criação de um Aplicativo para o Controle de Fluxo na Distribuição de Medicamentos

O aplicativo foi criado para ajudar a resolver um dos grandes problemas que os pacientes enfrentam na cidade de Monte Aprazível-SP, que é a falta de informação sobre a disponibilidade dos seus medicamentos no Posto Central e nas UBSs. Ao informar a coordenadora da saúde da criação de um possível aplicativo que ajudaria a controlar esse fluxo de pacientes, ela apoiou a ideia, pois o aplicativo irá evitar que os pacientes saiam de suas casas sem necessidade.

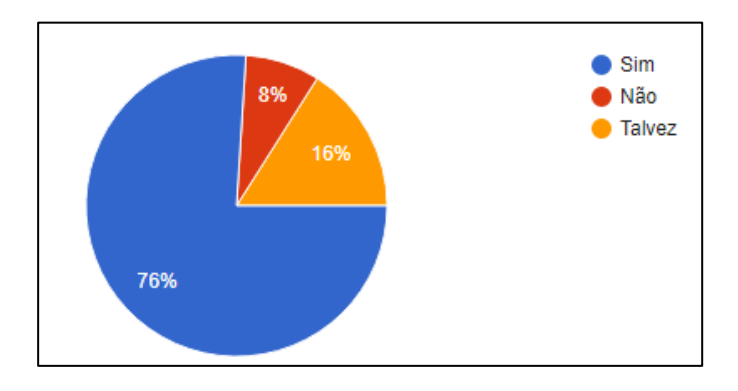

Gráfico 1- Índice de aceitação do aplicativo pelos possíveis usuários.

Fonte: Dos autores (2022)

#### 1.3.1 Aplicativo Medfacil

#### 1.3.4 Funcionamento do Aplicativo

O usuário irá instalar o aplicativo em seu celular. Depois de instalado o usuário irá clicar e esperar o aplicativo abrir. Logo em seguida, irá realizar o cadastro, preenchendo todos os requisitos solicitados pelo aplicativo. Após a conclusão do cadastro, o usuário passará a receber mensagens avisando sobre a disponibilidade do seu medicamento nas unidades de distribuição do município.

#### 1.3.5 Objetivo geral do aplicativo:

Evitar o transtorno das pessoas que buscam medicamentos no Posto Central e UBS.

1.3.6 Objetivo específico do aplicativo:

Avisar com antecedência os usuários sobre a disponibilidade dos medicamentos, para que, evite o desgaste emocional e físico deles.

# 2. **FUNDAMENTAÇÃO TEÓRICA**

## 2.1 A Saúde Pública no Brasil

 Segundo HILAB (2021) saúde pública é o nome dado às práticas e medidas de responsabilidade do Estado para garantir que todo cidadão tenha acesso à saúde física, mental e social. Essas ações são também olhadas de perto e, muitas vezes, coordenadas pela OMS (Organização Mundial da Saúde).

Muitos brasileiros ficaram descrentes com a saúde pública, basta irmos em qualquer UBS (unidade básica de saúde), que logo percebemos as dificuldades que as pessoas enfrentam durante uma consulta. São horas na fila de espera superlotação nas unidades de atendimento no setor de saúde pública, ausência de médicos e enfermeiros, falta de estrutura física, pacientes dispersos por corredores de hospitais e pronto socorro, demora no atendimento, falta de medicamentos e entre outras ineficiências neste setor. Por isso, muitas pessoas optaram por utilizar o plano de saúde privado, o que não é possível ainda para milhares de brasileiros, pois os planos de saúde privados, são caros e muito precário, como por exemplo demora no atendimento.

De acordo com CEEN (2020) a epidemia de coronavírus no Brasil expôs uma situação complicada no já complexo sistema de saúde público. Mesmo diante de programas públicos reconhecidos mundialmente, ainda sofremos com baixa tecnologia, infraestrutura precária, profissionais desmotivados e, agora, sobrecarregados física e emocionalmente devido à infecção pelo COVID 19.

### 2.1.2 As políticas públicas para a saúde no Brasil

Conforme afirmado por LINN (2021) Os Estados Unidos não possuem um sistema público universal, que possa atender toda a população de forma igualitária gratuitamente. Cada estado tem seu próprio sistema, com regras específicas, sendo a maioria deles com pouca regulação e operado principalmente pela iniciativa privada.

Apesar das grandes falhas e da necessidade de aprimoramento, o acesso à saúde no Brasil é universal e gratuito, sendo oferecido pelo já citado SUS, o que o diferencia dos Estados Unidos, que como já citado não oferece gratuidade na saúde. Dessa forma, é importante que a população cobre o que está em falta, mas também reconheça a importância do sistema que a cerca.

### 2.1.3 Sistema Único de Saúde em Monte Aprazível

A cidade de Monte Aprazível é composta 21 mil habitantes, a maioria das internações são devido a diarreias, são de 8.2 para cada 1.000 habitantes. Comparado com todos os municípios do estado, fica nas posições 452 de 645 e

5 de 645, respectivamente. Quando comparado a cidades do Brasil todo, essas posições são de 4046 de 5570 e 354 de 5570, respectivamente que utilizam o SUS, segundo informações do IBGE (2020).

2.1.4 Distribuição de Medicamentos no Município de Monte Aprazível

A distribuição de medicamentos é feita de forma gratuita e na rede municipal para todo cidadão aprazivelense. Desde 2018 a prefeitura vem realizando certames e licitações para a compra de diversos medicamentos, além dos remédios da atenção básica, estão disponíveis na farmácia do município vários outros medicamentos para o tratamento de doenças crônicas, patologias, sorologias e demais enfermidades.

2.1.5 Alguns problemas de saúde que requerem o uso contínuo de medicamentos gratuitos na cidade de Monte Aprazível

Através da pesquisa realizada em 2022, feita pelos autores, se destacam alguns medicamentos são requeridos no município, assim suas patologias que indicam o uso de sua medicação. De acordo com a pesquisa, doenças dos diversos tipos, com a média de 48%, é um dos que tem maior procura por medicamentos nas unidades pública de saúde em Monte Aprazível. A doença logo em seguida com maior procura por remédios, envolve sistema cardiovascular, é a Hipertensão. Cerca de 21% da população monteaprazivelense que utilizam o SUS, buscam medicamentos para o tratamento desta doença. O colesterol alto, são cerca de 12%, depressão com 7,5%, outras doenças que envolve o coração, são 4,2%, como mostra no gráfico abaixo.

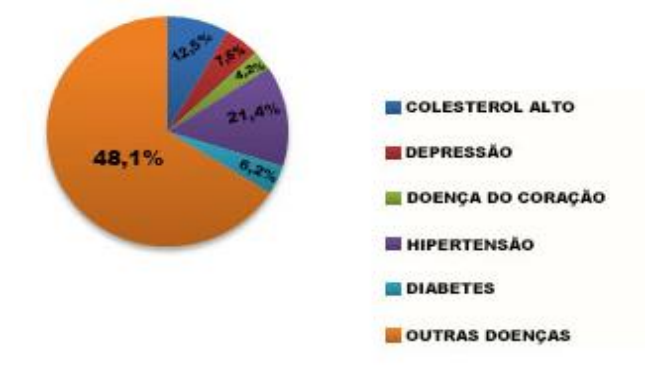

Gráfico 2 -Medicamentos com uso frequente e motivos do uso.

2.1.7 Problemas no desabastecimento de medicamentos nas unidades de saúde pública de Monte Aprazível

Devido a cortes de verbas pelo Ministério da Saúde, alguns medicamentos da lista de alto custo estão em falta no Centro de Distribuição (CD).

Com a coleta dos dados, cerca de 68% dos entrevistados dizem que na maioria das vezes seu medicamento não é encontrado, o que para muitos causam constrangimentos e irritação. Apesar do desabastecimento, ainda 20% estão satisfeitos com a forma de distribuição e 12% não encontram os remédios que por direito constitucional devem ser entregues a eles gratuitamente pelo SUS.

Gráfico 3 -Disponibilidade de medicamentos aos usuários nos postos de atendimento de saúde em Monte Aprazível.

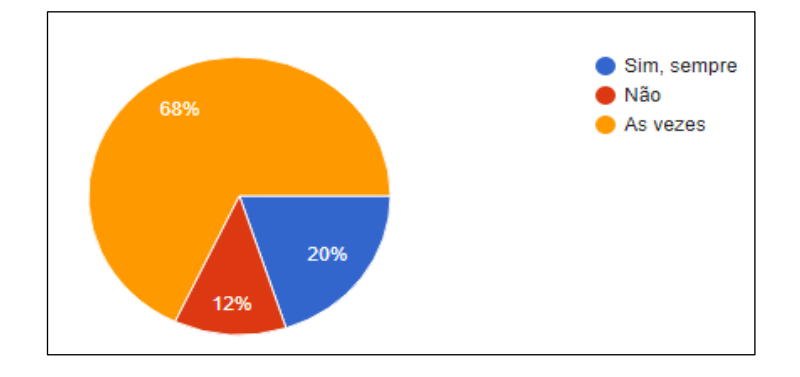

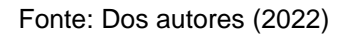

### 3. **DESENVOLVIMENTO**

# 3.1 **FERRAMENTAS / TECNOLOGIAS**

### 3.1.1- *Android Studio*

Segundo HARADA (2019) é o Desenvolvimento Integrado (ou IDE, sigla em inglês para *Integrated Development Environment*), um programa de computador que reúne as características e ferramentas de apoio para a criação de aplicativos para dispositivos móveis para Android.

### 3.1.2- *BlueStacks*

De acordo com CIRIACO (2015) é um programa que funciona como um emulador das principais ferramentas do sistema móvel do Google dentro do Windows.

#### 3.1.3- *Bootstrap*

Segundo GUEDES (2020) é um *framework [front-end](https://www.treinaweb.com.br/blog/o-que-e-front-end-e-back-end/)* gratuito e de códigofonte aberto, que disponibiliza componentes prontos para você utilizar em seu projeto.

#### 3.1.4- *Visual Studio Code*

Segundo HANASHIRO (2021) *Visual Studio Code (VS Code)* é um editor de código aberto desenvolvido pela Microsoft.

### 3.1.5- *Xampp*

De acordo com HIGA (2012) é um pacote com os principais servidores de código aberto do mercado, incluindo FTP (*File Transfer Protocol* traduzido para o português significa Protocolo de Transferência de Arquivos*)*, banco de dados *MySQL* e *Apache* com suporte a linguagens PHP.

Com esta ferramenta é possível rodar sistemas como *WordPress* e *Bootstrap*  localmente, o que facilita e agiliza o desenvolvimento do projeto.

#### 3.1.6 -*Photoshop*

Segundo MUNAR (2017) **é** um software de edição de imagens criado pela Adobe Systems. É amplamente utilizado por fotógrafos por ser um dos mais completos programas disponíveis no mercado.

O uso dessa ferramenta foi necessário na edição de imagens incluídas no projeto.

## 3.2 **ANÁLISE DE REQUISITOS**

A metodologia aplicada para a criação deste aplicativo foi um questionário aplicado aos pacientes do SUS e uma entrevista com a coordenadora da saúde. O mapa de criação deste aplicativo foi criado conforme os dados obtidos de acordo com a coleta de dados.

## 3.3 **DIAGRAMAS DE ANÁLISE UML**

O diagrama de caso de uso foi criado para modelar os componentes do aplicativo. Foi desenvolvido na fase inicial do projeto, para ser consultado em todo o processo de desenvolvimento do aplicativo, onde todos os participantes identificaram as classes que o sistema requeira.

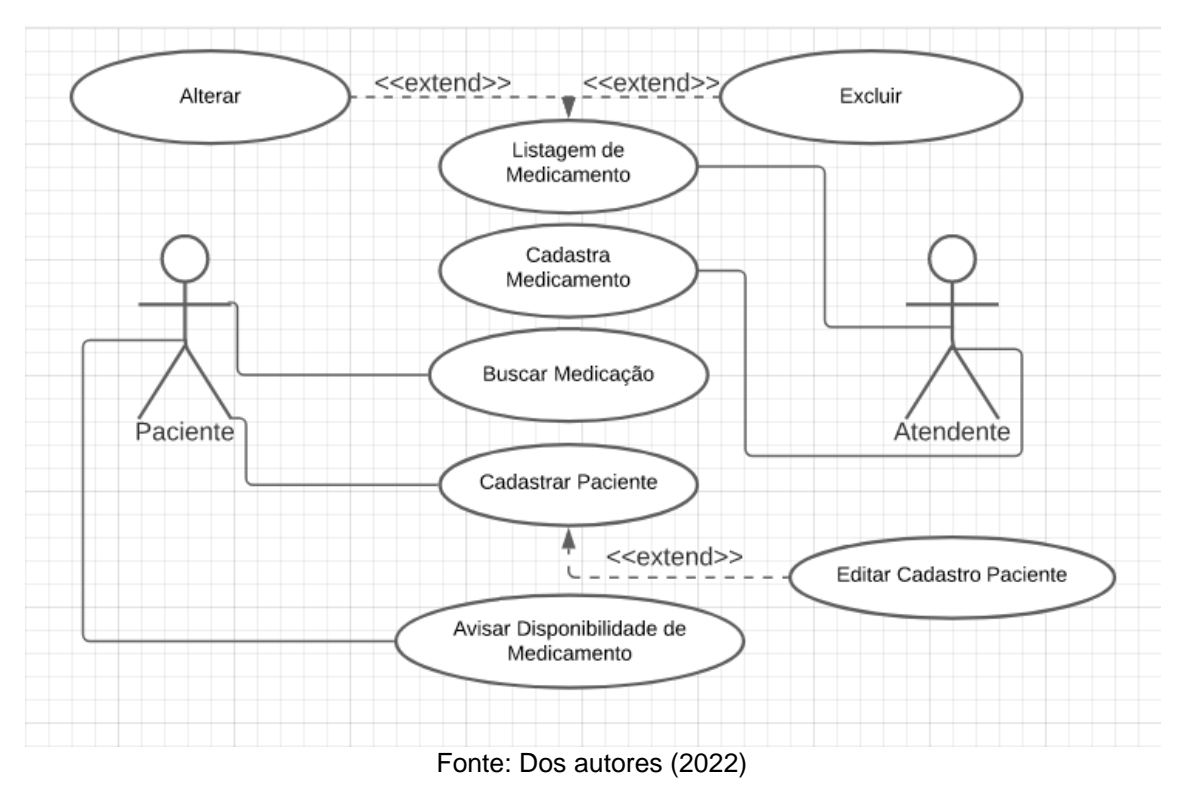

Figura 1 -Diagrama de caso de uso criado modelar os componentes do aplicativo

### 3.4 **BANCO DE DADOS**

3.4.1 Definição

Segundo ALECRIM (2018) "Um banco de dados é simplesmente um conjunto de dados. Para ser considerado como tal, um banco de dados deve reunir informações de maneira organizada, consistente, protegida e acessível em tempo hábil."

3.4.2 A história dos bancos de dados

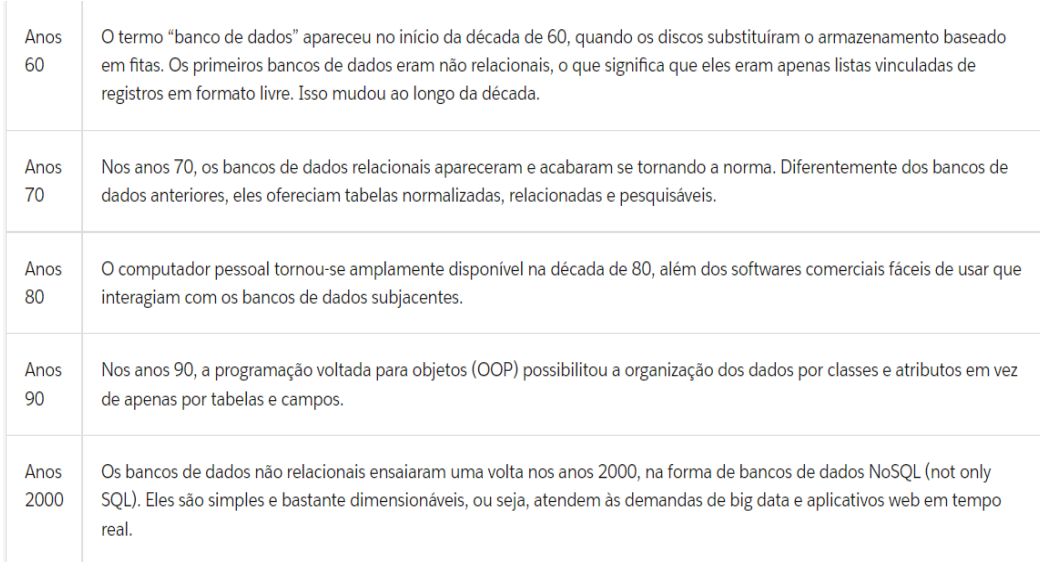

#### Figura 2- História do Banco de Dados contada através da Linha do tempo

Fonte: Trailehad Salesforce (2022)

#### 3.4.3 Para que servem

Os bancos de dados atendem a praticamente qualquer tipo de aplicação. Eles armazenam e dão acesso a uma enorme variedade de informações. Sem eles, quase nada funciona de modo eficiente. Dos sistemas mais simples aos mais complexos, praticamente todos dependem de bancos de dados.

3.4.3 Definição de Banco de Dados Relacionais

Segundo ARILO (2011) banco de dados relacional é um mecanismo de armazenamento que permite a persistência de dados e opcionalmente implementar funcionalidades.

#### 3.4.4 Sistema Gerenciador de Banco de Dados

Os SGBD são confundidos pela maioria das pessoas que o chamam de banco de dados, como por exemplo: banco de dados Oracle. Mas na verdade, esses são os sistemas de gerenciamento de banco de dados. O banco de dados é o que eles oferecem, então neste caso o correto é chamá-lo de SGBD Oracle.

3.4.5 Modelos de Banco de Dados

A forma de armazenar e relacionar dados são chamados modelos de dados, por isso, surge o conceito de modelos de bancos de dados.

3.4.6 Conceitual

A modelagem conceitual é usada para envolver o cliente, pois o foco aqui é discutir os aspectos do negócio do cliente em si. Para isso, usamos o diagrama de entidade e relacionamento, onde serão identificados todas as entidades e os relacionamentos entre elas.

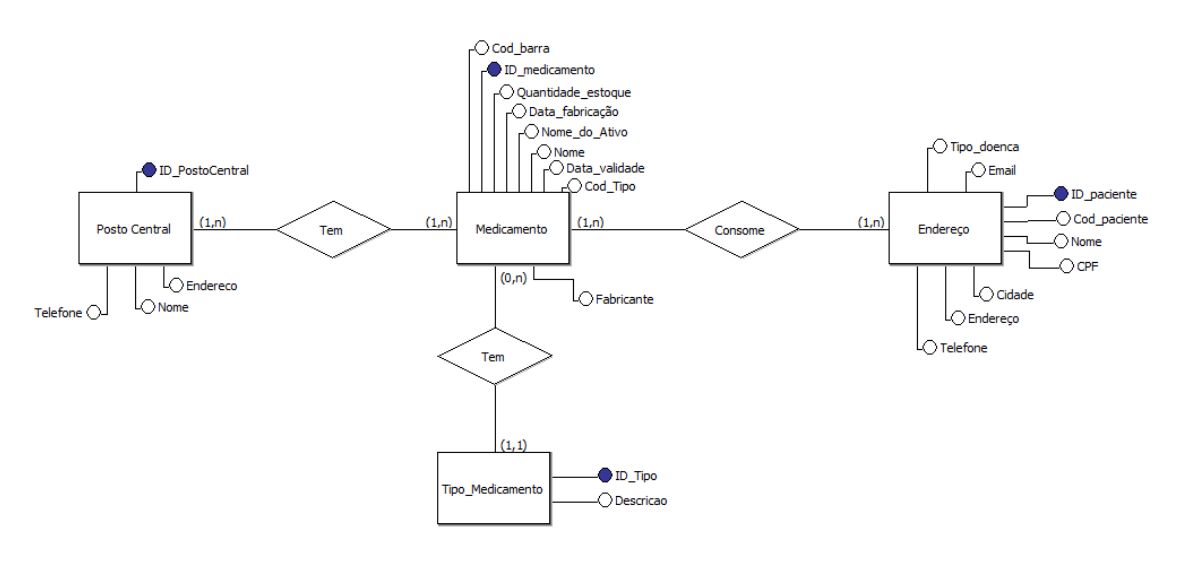

#### Figura 3- Modelo Conceitual Medfacil

Fonte: Dos autores (2022)

#### 3.4.7 Lógico

O modelo lógico implementa recursos como adequação de padrão e nomenclatura, além de definir as [chaves primárias e estrangeiras,](https://www.luis.blog.br/chave%20primaria-chave-estrangeira-e-candidata.aspx) integridade referencial, entre outras.

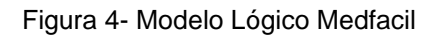

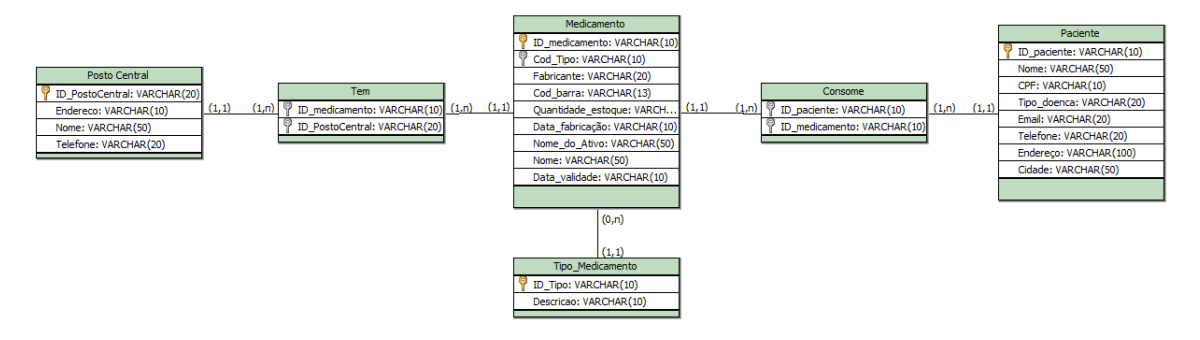

Fonte: Dos Autores (2022)

3.4.8 Físico

O modelo físico fazemos a modelagem física do modelo de banco de dados, com base nos exemplos de modelagem de dados do modelo lógico.

Figura 5- Modelo Físico Medfacil

*create table if not exists 'funcionario' ( 'id' int (11) not null auto\_increment, 'usuario' varchar (255) default null, 'senha' varchar (255) default null, primary key('id') using btree ) engine=innodb auto\_increment=2 default charset=utf8mb4. create table if not exists 'medicamento' ( 'codigomedicamentos\_medicamentos' int (11) not null auto\_increment, 'nomecomercial\_medicamentos' varchar (50) default null, 'nomeativo\_medicamentos' varchar (50) default null, 'fabricante\_medicamentos' varchar (50) default null, 'datadecadastro\_medicamentos' varchar (50) default null, 'datadevalidade\_medicamentos' varchar (50) default null, 'registroms\_medicamentos' varchar (50) default null, 'datadefabricacao\_medicamentos' varchar (50) default null, 'quantidadedecaixas\_medicamentos' varchar (50) default null, primary key ('codigomedicamentos\_medicamentos') using btree ) engine=innodb auto\_increment=4790 default charset=utf8mb4. create table if not exists 'paciente' ( 'cod' int (11) not null auto\_increment, 'nome' varchar (255) default null, 'usuario' varchar (20) default null, 'cidade' varchar (255) default null, 'telefone' varchar (14) default null, 'nome\_medicamentos' varchar (255) default null, 'senha' varchar (10) default null, primary key('cod') ) engine=innodb auto\_increment=2 defaults charset=utf8mb4.*

Fonte: Dos Autores (2022)

3.4.9 Linguagem SQL

Figura 6- Resumo da História do SQL

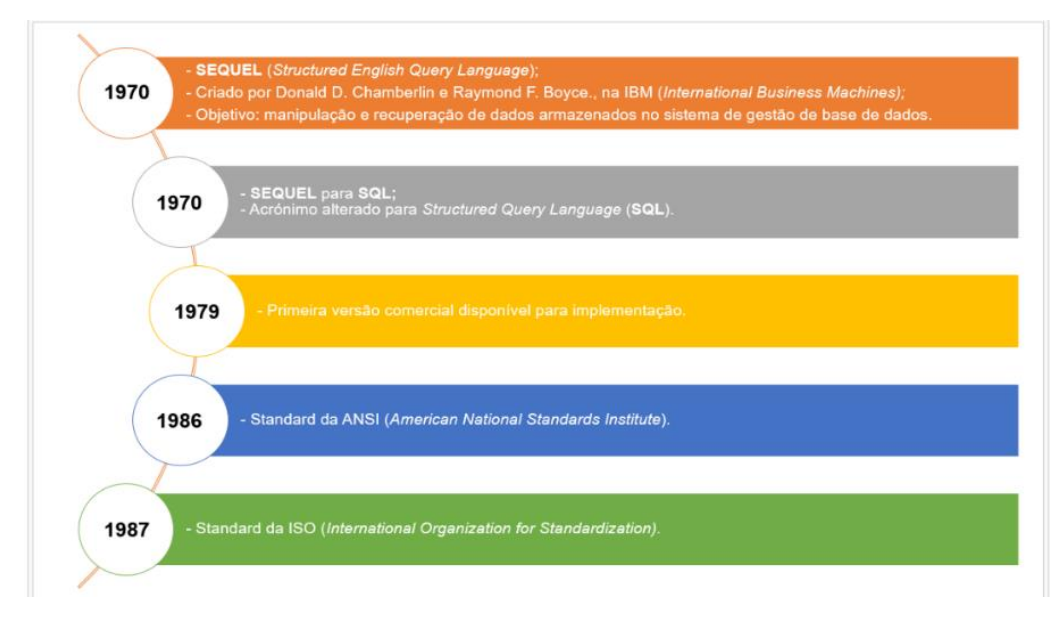

Fonte: AprendIS (2017)

# 3.5 **PROTOTIPAÇÃO**

 Nesta parte do projeto será demonstrado todo o sistema web desenvolvido e como irá funcionar o aplicativo.

### 3.5.1 Sistema *Web*

Neste sistema será cadastrado medicamentos de uso contínuo, para que possa haver uma conexão de banco externa com o aplicativo. Foi necessário criá-lo para simular um sistema de cadastramento de medicamentos do sus, para que assim, o aplicativo pudesse funcionar corretamente.

O funcionário irá entrar no sistema através do login com um usuário e senha já pré-definido. Neste caso o usuário é 'admin' e a senha '1234'.

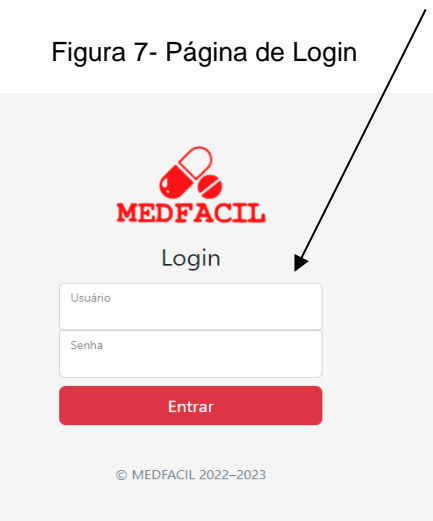

Fonte: Dos Autores (2022)

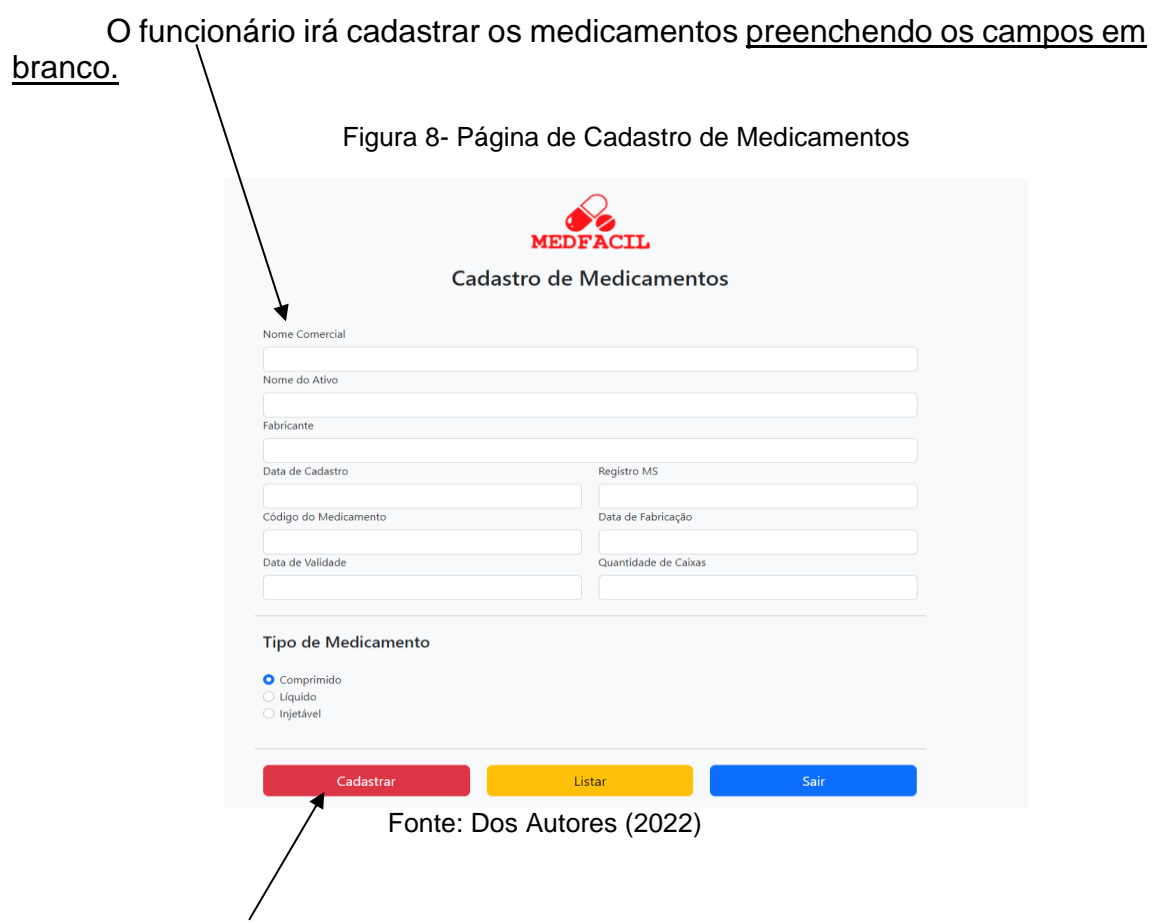

Após o preenchimento dos campos, o funcionário terá que apertar o botão cadastrar.

Em seguida irá aparecer uma página com todos os medicamentos cadastrados listados.

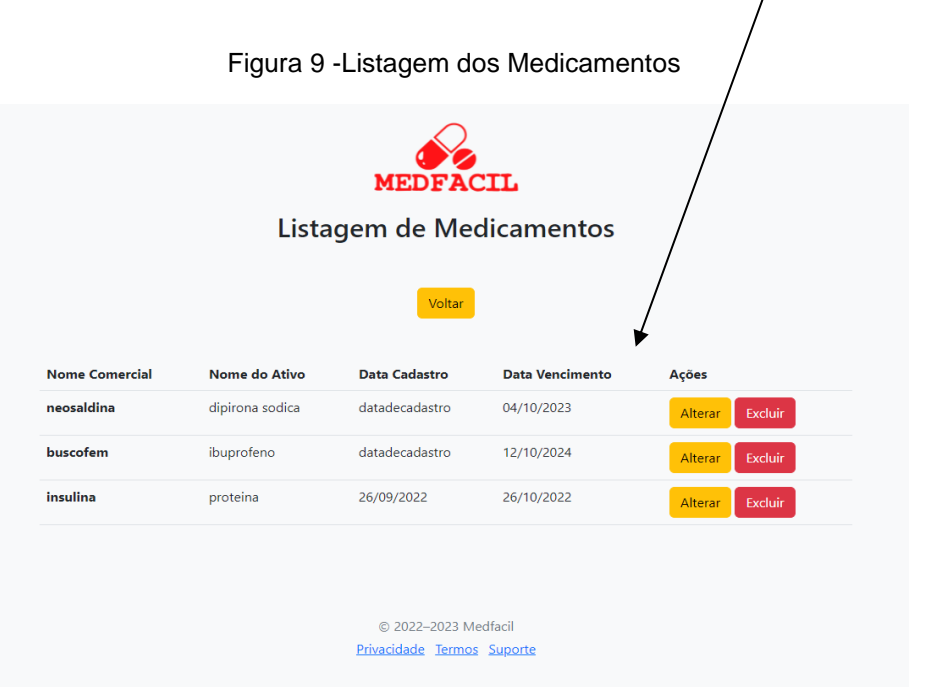

Fonte: Dos Autores (2022)

Estes medicamentos ficaram registrados no banco de dados. Nesta página, é possível alterar os dados inseridos e caso precise, excluí-los sem afetar sua integridade referencial.

3.5.2 Sistema Mobile

Neste sistema o usuário irá preencher os dados necessários para que consiga usar o aplicativo.

O usuário irá abrir o aplicativo pela primeira vez e então irá precisar se cadastrar. Para isso ele irá apertar o botão cadastre-se.

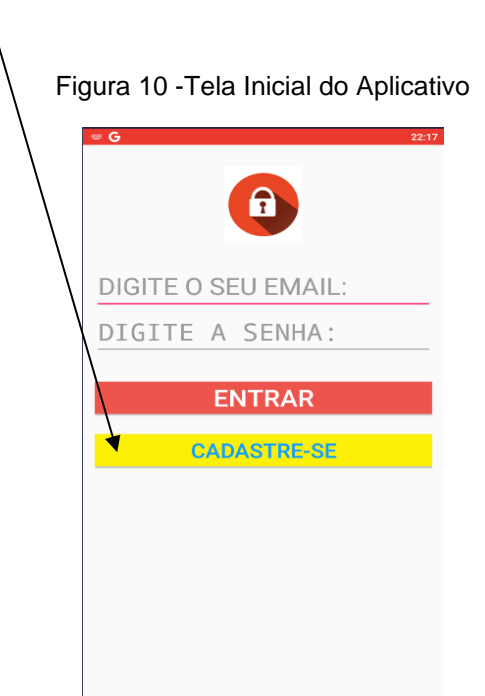

Fonte: Dos Autores (2022)

O usuário será direcionado para esta tela para que possa inserir seus dados.

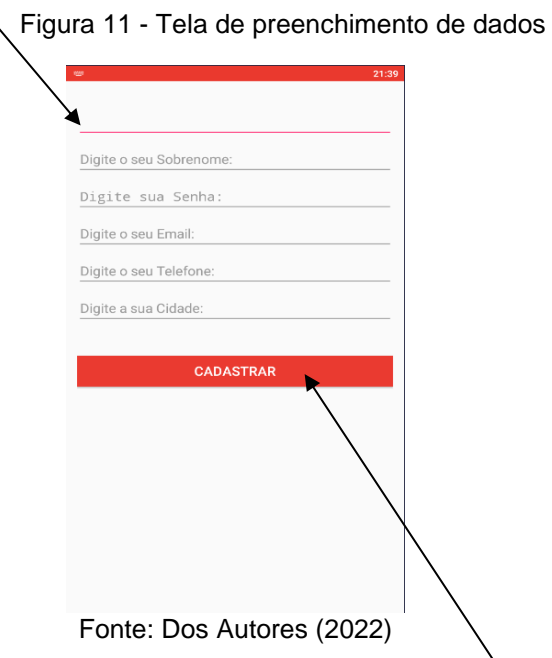

Após inserir as informações, o usuário irá clicar em cadastrar para salvar as informações inseridas por ele.

Depois de cadastrado o usuário será direcionado para esta tela para que cadastre os seus medicamentos

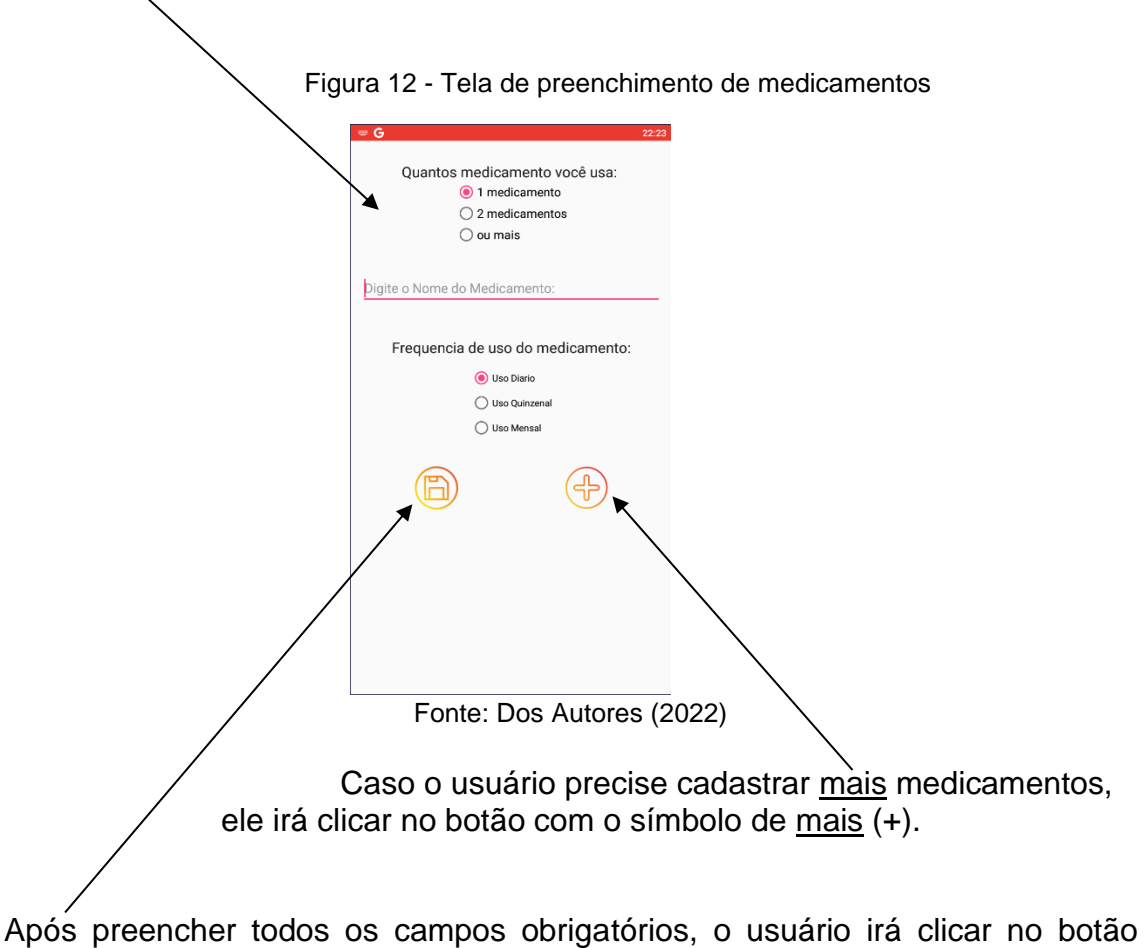

salvar, sinalizado com o símbolo de disquete.

# Tela principal do aplicativo

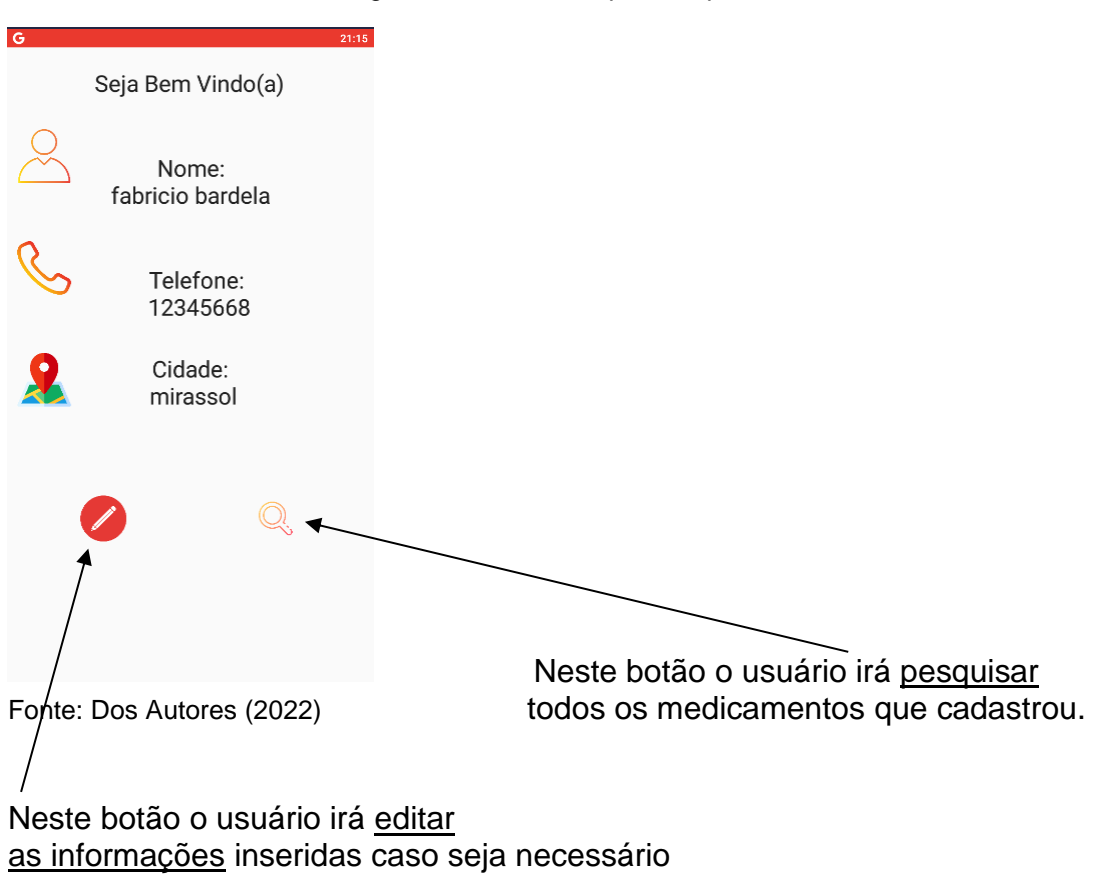

# Figura 13 - Tela Principal do Aplicativo

Nesta tela será mostrado a mensagem para o usuário com as informações sobre a disponibilidade do seu medicamento e o local de retirada.

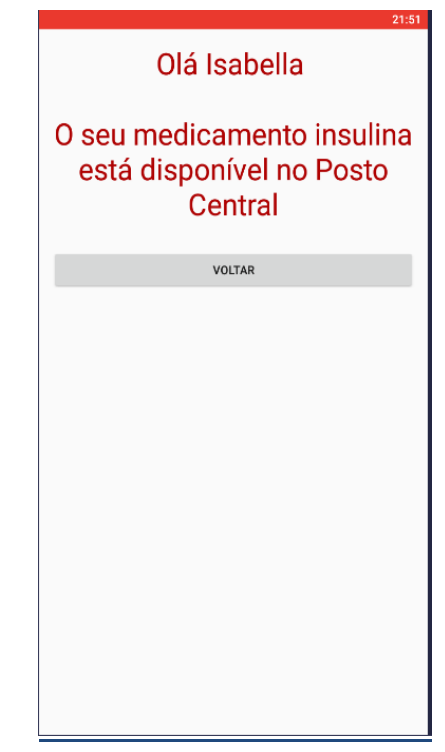

Figura 14 - Tela mensagem para o usuário com as informações sobre a disponibilidade do seu medicamento e o local de retirada.

Fonte: Dos Autores (2022)

## 3.6 **PLANO E CASO DE TESTES -QUALIDADE E TESTE DE SOFTWARE**

A seguir está presente todos os testes feitos em nosso projeto de TCC, o Aplicativo MEDFACIL. Testes esses que confirmam que o nosso App está funcionando de forma adequada e pronta para ser usado. Entre esses testes, estão: Integração ao BD (App e site estão cadastrando, alterando e excluindo as informações no Banco de Dados), funcionalidade (Desempenho, CRUD), sistema etc.

3.6.2 Testes:

• Cadastro de Usuário:

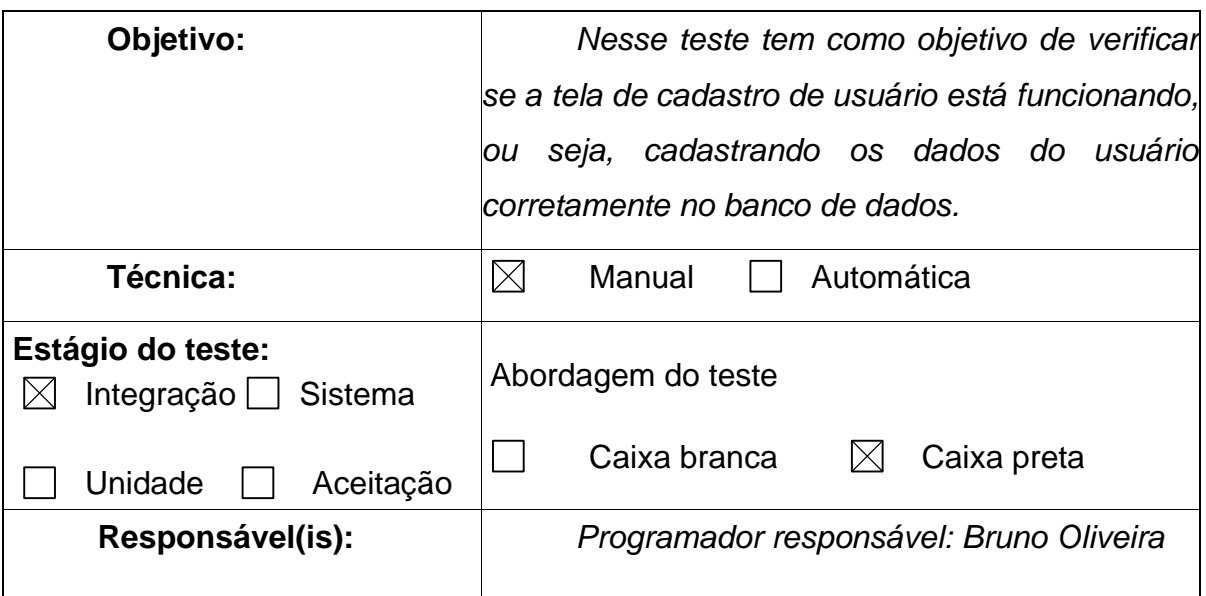

• Cadastro de Medicamento:

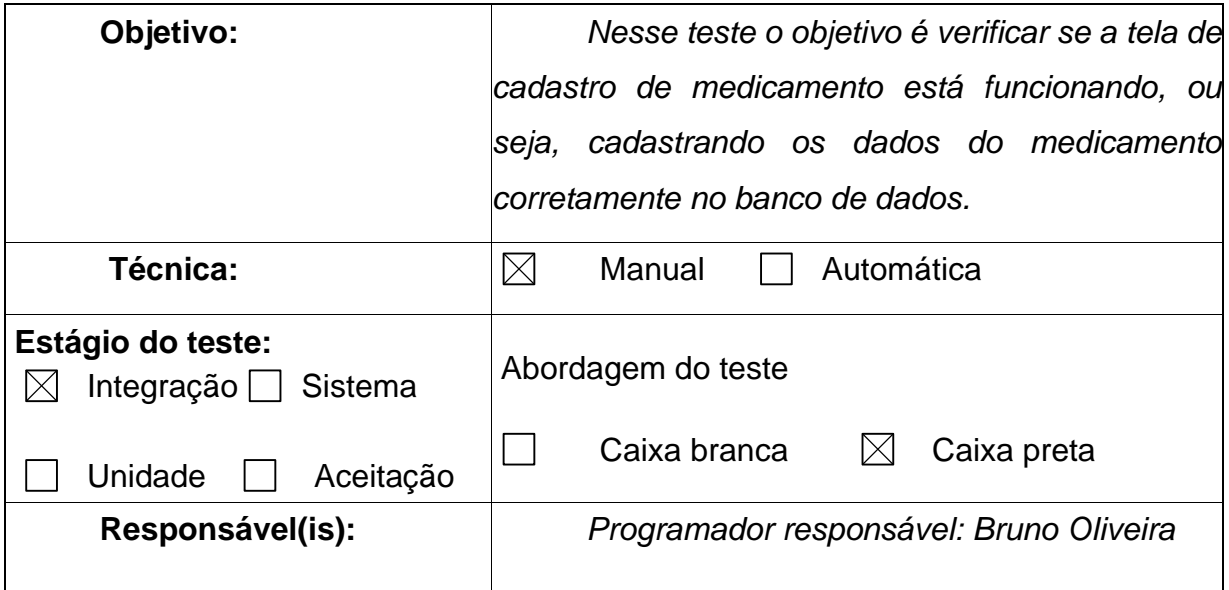

• Alteração de Usuário:

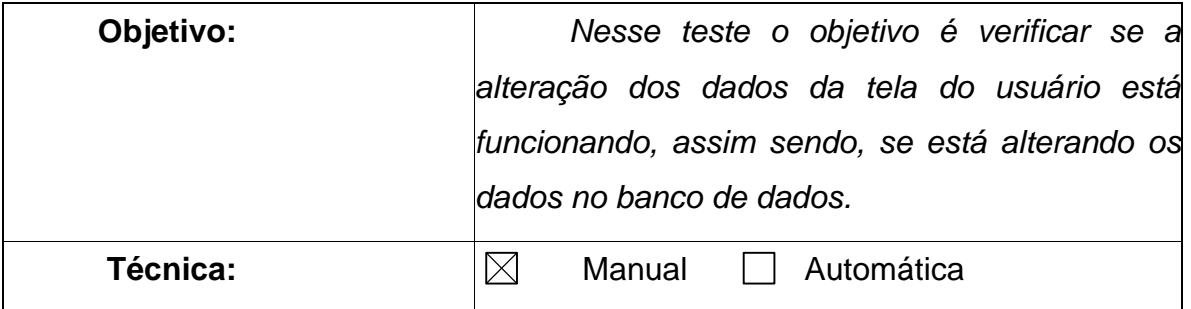

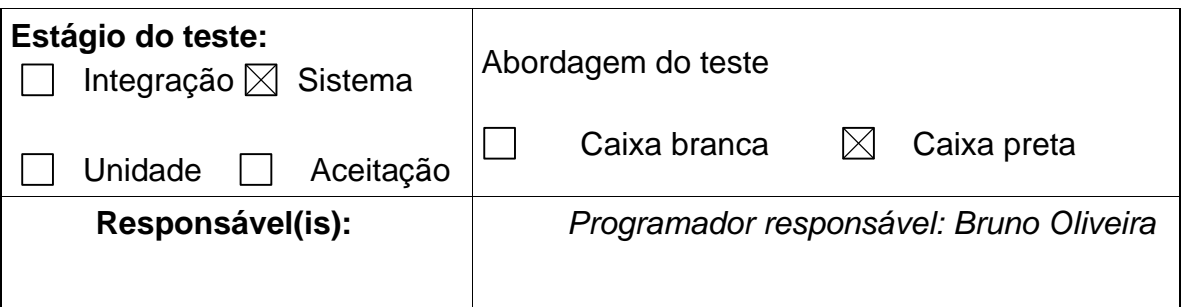

# 4 **CONSIDERAÇÕES FINAIS**

Com uma usabilidade eficiente, monitorização contínua e o envolvimento dos profissionais que trabalham no setor da saúde o aplicativo MEDFACIL irá resolver o problema da falta de informação sobre a disponibilidade dos medicamentos.

Sendo assim, o objetivo deste projeto será alcançado através de mensagens que os usuários irão receber no aplicativo sobre a atual situação do medicamento desejado, evitando assim, transtornos e desgastes físicos desnecessários.

Futuramente, serão feitos investimentos neste projeto para que prefeituras de outras cidades possam comprá-lo e assim contribuir com melhorias na saúde da sociedade.

# 4.1 **REFERÊNCIAS:**

AFLALO, Vitório. Políticas públicas de saúde nos municípios pelo mundo. (2020). Disponível em: [Políticas públicas de saúde nos municípios pelo mundo](https://www.orbe-ri.com/post/politicas-publicas-de-saude-nos-municipios-pelo-mundo?gclid=CjwKCAjwjLD4BRAiEiwAg5NBFkGCJD_EDKlYbm15MzMp_0oR7v1IpPAB5irfU_6E6UZv3LBCH-S4vBoCs7MQAvD_BwE)  [| Orbe Consultoria Internacional \(orbe-ri.com\).](https://www.orbe-ri.com/post/politicas-publicas-de-saude-nos-municipios-pelo-mundo?gclid=CjwKCAjwjLD4BRAiEiwAg5NBFkGCJD_EDKlYbm15MzMp_0oR7v1IpPAB5irfU_6E6UZv3LBCH-S4vBoCs7MQAvD_BwE) Acesso em 13 de julho de 2021.

ALECRIM, Emerson. [Banco de dados: o que é, sua importância e tipos -](https://tecnoblog.net/responde/banco-de-dados-importancia/) [Tecnoblog.](https://tecnoblog.net/responde/banco-de-dados-importancia/) (2018). Disponível em: <https://tecnoblog.net/responde/banco-dedados-importancia>. Acesso em: 26 de agosto de 2022.

ALVES, Gustavo Furtado de Oliveira. Dicas de Programação: O que é um SGBD. (2018). Disponível em: Acesso em: 26 de agosto de 2022.

ANDRADE. Isabella Lulio. Medfacil – Aplicativo para o gerenciamento de distribuição de medicamentos no setor público municipal. ETEC Padre Jose Nunes. Dias. Monte Aprazível: 2020. Acesso: 08 de julho de 2022.

ARILO, Cláudio Dias Neto. [Bancos de Dados Relacionais: Um guia Completo](https://www.devmedia.com.br/bancos-de-dados-relacionais/20401) [\(2011\) /.](https://www.devmedia.com.br/bancos-de-dados-relacionais/20401) Disponível em: <https://www.devmedia.com.br/bancos-de-dadosrelacionais>. Acesso em: 26 de agosto de 2022.

CDD, Crônicos do Dia a Dia. Tudo sobre saúde pública (2022). Disponível em: [Saúde Pública -](https://cdd.org.br/saude-publica/#4) CDD Acesso em 04 de junho de 2022.

CEEN, Centro de Estudos. Os seis maiores desafios que a saúde pública do Brasil vem enfrentando (2020). Disponível em : [Coronavírus no Brasil: os](https://www.ceen.com.br/os-6-maiores-desafios-que-a-saude-publica-do-brasil-vem-enfrentando/)  [desafios que a saúde pública vem enfrentando \(ceen.com.br\).](https://www.ceen.com.br/os-6-maiores-desafios-que-a-saude-publica-do-brasil-vem-enfrentando/) Acesso em 04 de junho de 2022.

CIRIACO, Douglas. O que é BlueStacks? (2015). Disponível em:< https://canaltech.com.br/utilitarios/O-que-e-BlueStacks>. Acesso: 19 setembro 2022.

EQUIPE EDITORIAL. *Conceito de software aplicativo*. (2011). Disponível em: <https://conceito.de/software-aplicativo>. Acesso: 08 julho 2022.

FERREIRA Evandro. prefeitura de monte aprazível investe mais de R\$4 milhões na compra de medicamentos para rede pública de saúde. (2022) .Disponível em: [Prefeitura Municipal de Monte Aprazível -](http://www.monteaprazivel.sp.gov.br/?nid=1912&t=prefeitura-de-monte-aprazivel-investe-mais-de-r-4-milhoes-na-compra-de-medicamentos-para-rede-publica-de-saude) SP - PREFEITURA [DE MONTE APRAZÍVEL INVESTE MAIS DE R\\$4 MILHÕES NA COMPRA DE](http://www.monteaprazivel.sp.gov.br/?nid=1912&t=prefeitura-de-monte-aprazivel-investe-mais-de-r-4-milhoes-na-compra-de-medicamentos-para-rede-publica-de-saude)  [MEDICAMENTOS PARA REDE PÚBLICA DE SAÚDE](http://www.monteaprazivel.sp.gov.br/?nid=1912&t=prefeitura-de-monte-aprazivel-investe-mais-de-r-4-milhoes-na-compra-de-medicamentos-para-rede-publica-de-saude)  [\(monteaprazivel.sp.gov.br\).](http://www.monteaprazivel.sp.gov.br/?nid=1912&t=prefeitura-de-monte-aprazivel-investe-mais-de-r-4-milhoes-na-compra-de-medicamentos-para-rede-publica-de-saude) Acesso em 04 de junho de 2022.

FOLHA, De São Paulo. Brasil é único com 'SUS' entre países com mais de 200 milhões de habitantes (2019). Disponível em: [Brasil é único com 'SUS' entre](https://www1.folha.uol.com.br/cotidiano/2019/10/brasil-e-unico-com-sus-entre-paises-com-mais-de-200-milhoes-de-habitantes.shtml)  [países com mais de 200 milhões de habitantes -](https://www1.folha.uol.com.br/cotidiano/2019/10/brasil-e-unico-com-sus-entre-paises-com-mais-de-200-milhoes-de-habitantes.shtml) 10/10/2019 - Cotidiano - Folha [\(uol.com.br\).](https://www1.folha.uol.com.br/cotidiano/2019/10/brasil-e-unico-com-sus-entre-paises-com-mais-de-200-milhoes-de-habitantes.shtml) Acesso em 04 de junho de 2022

GUEDES, Marylene. O que é Bootstrap? | Blog Treina Web/. (2020). Disponível em: [O que é Bootstrap? | Blog TreinaWeb.](https://www.treinaweb.com.br/blog/o-que-e-bootstrap?utm_source=google&utm_medium=openserp&utm_campaign=dinamicos&gclid=CjwKCAjwpqCZBhAbEiwAa7pXedlBO-Rp5p9Re5ekVAqTklgTkK8X_RxNoge9yIXxzG4xUhanUjLahxoC_u8QAvD_BwE) Acesso em 04 de junho de 2022.

HANASHIRO, Akira. VS Code – O que é por que você deve usar? (2021). Disponível em: VS Code - [O que é e por que você deve usar? | Blog Treina](https://www.treinaweb.com.br/blog/vs-code-o-que-e-e-por-que-voce-deve-usar#:~:text=O%20Visual%20Studio%20Code%20(VS,com%20HTML%2C%20CSS%20e%20JavaScript.)  [Web.](https://www.treinaweb.com.br/blog/vs-code-o-que-e-e-por-que-voce-deve-usar#:~:text=O%20Visual%20Studio%20Code%20(VS,com%20HTML%2C%20CSS%20e%20JavaScript.) Acesso: 19 setembro 2022.

HARADA, Eduardo. O que é o Android Studio, ferramenta criada para desenvolver apps mobile. (2019). Disponível em: <https://www.tecmundo.com.br/software/146361-o-android-studio-ferramentacriada-desenvolver-apps-mobile.htm>. Acesso: 12 setembro 2022.

HIGA, Paulo/ (2012). O que é XAMPP e para que serve. Disponível em: <https://www.techtudo.com.br/noticias/2012/02/o-que-e-xampp-e-para-queserve.ghtml>. Acesso: 12 setembro 2022.

HILAB, Laboratório de Análises Clínicas. [O que é saúde pública e como é a](https://temp.hilab.com.br/blog/o-que-e-saude-publica/)  [saúde pública no Brasil? \(hilab.com.br\).](https://temp.hilab.com.br/blog/o-que-e-saude-publica/) (2021). Acesso: 12 de setembro de 2022.

LINN Juliana Soares. Como Funciona a Saúde Pública nos EUA. (2021). Disponível em: <https://medboardsacademy.com/2021/07/25/como-funciona-asaude-publica-nos-eua/>. Acesso em 01 de junho de 2022.

MINDS Local. O que são sistemas Web (2017). Disponível em: <http://logicalminds.com.br/o-que-sao-sistemas-web/>. Acesso em 06 de outubro de 2022.

MUNARI, Vitor. O que é Photoshop (2017). Disponível em: [Photoshop, o que](https://fotografiaprofissional.org/photoshop-o-que-e/)  [é? \(fotografiaprofissional.org\).](https://fotografiaprofissional.org/photoshop-o-que-e/) Acesso em: 29 de novembro de 2022.

NAUFEL, Patrick A.G.; Normas técnicas de Usabilidade (2019). Disponível em: [Normas técnicas de Usabilidade. O advento da internet, os smartphones… | by](https://brasil.uxdesign.cc/normas-t%C3%A9cnicas-de-usabilidade-aac4e1576e76)  [Patrick A. G. Naufel | UX Collective](https://brasil.uxdesign.cc/normas-t%C3%A9cnicas-de-usabilidade-aac4e1576e76) BR (uxdesign.cc). Acesso em 06 de outubro de 2022.

SILVA, Gisele. O que é usabilidade. (2022). Disponível em: <https://coodesh.com/blog/dicionario/o-que-e-usabilidade/>. Acesso: 03 de outubro de 2022.

4.2 Anexos

Figura 15- Gráficos dos resultados obtidos das respostas dos usuários

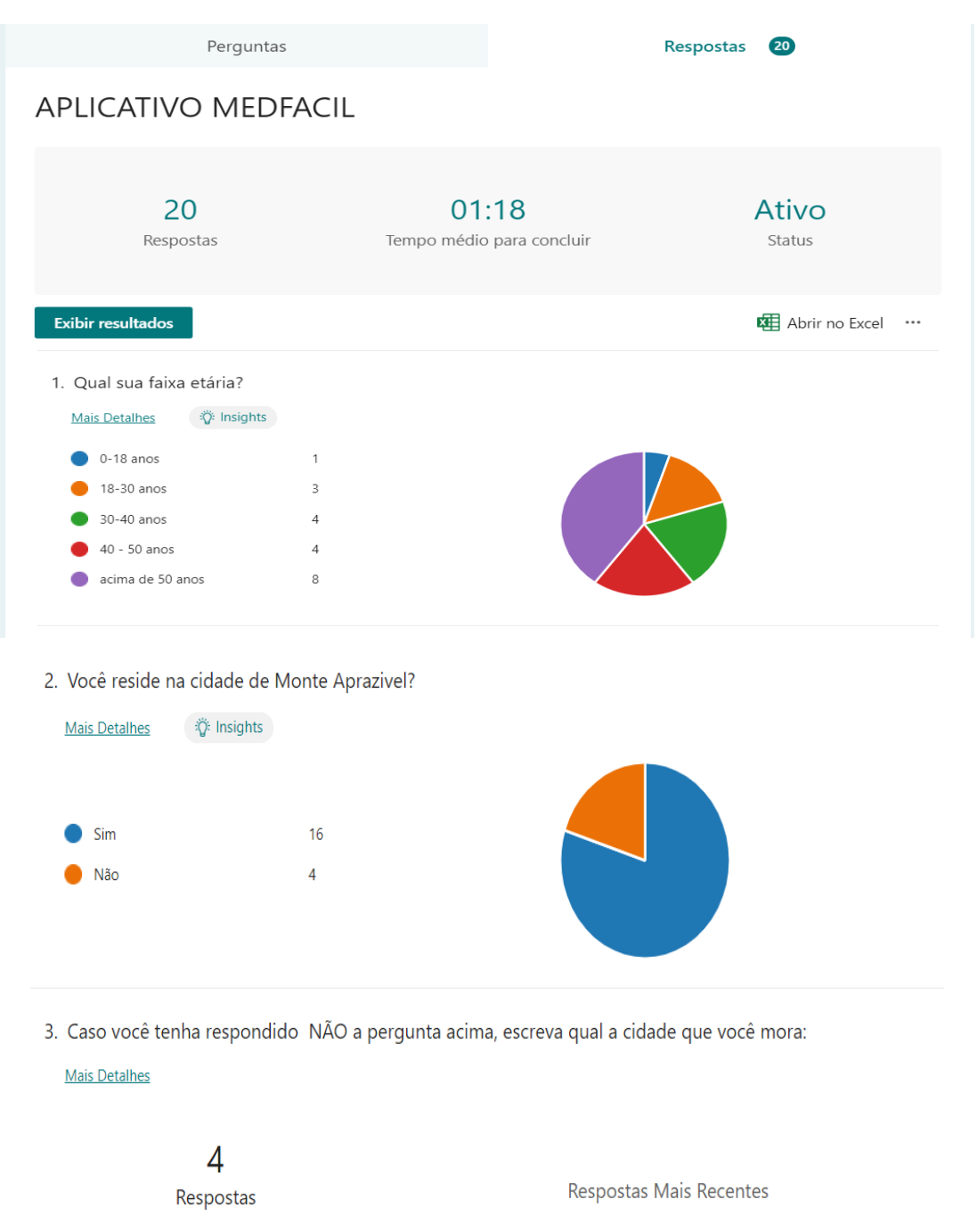

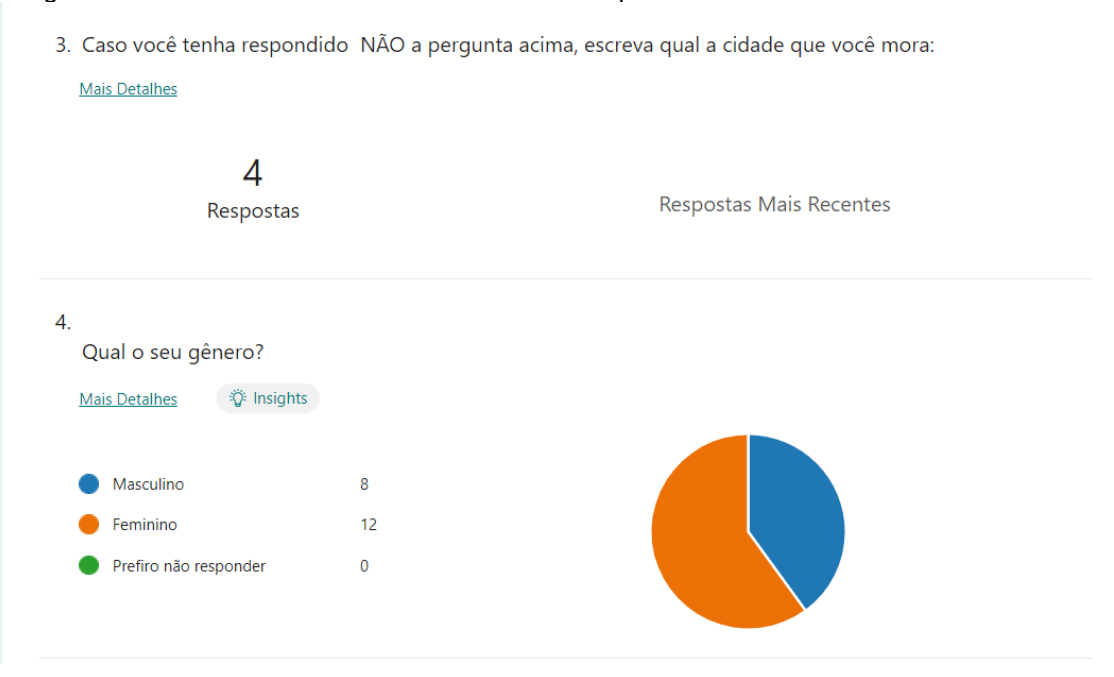

Figura 16- Gráficos dos resultados obtidos das respostas dos usuários

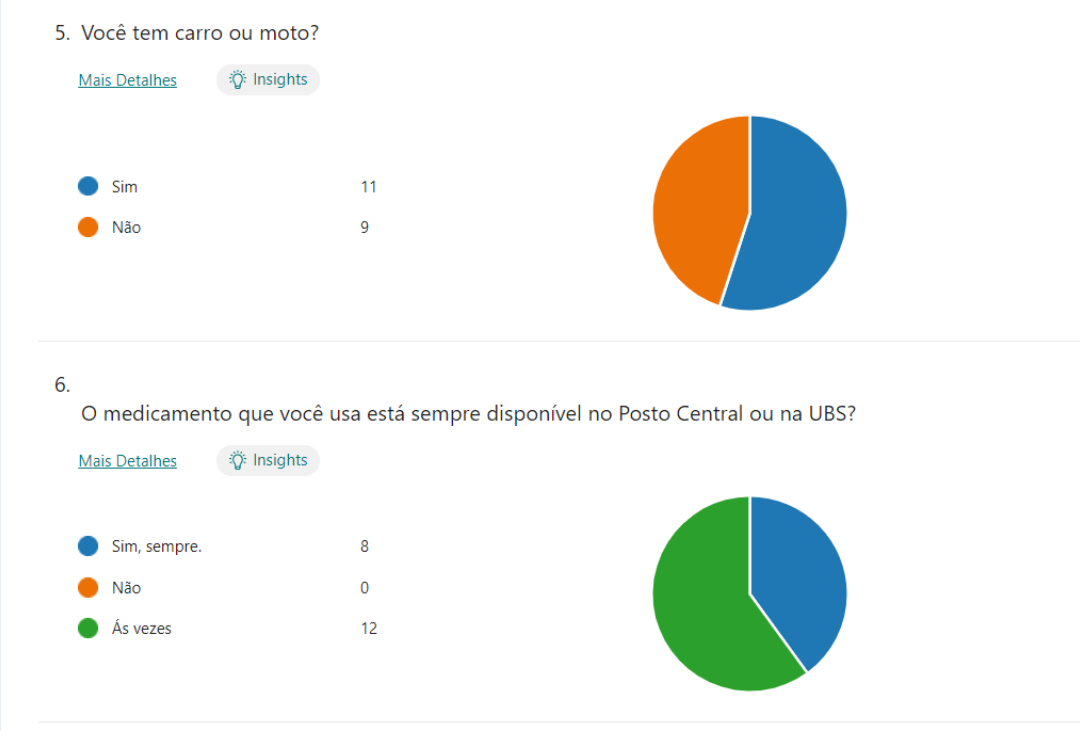

Figura 17- Gráficos dos resultados obtidos das respostas dos usuários

Fonte: Dos autores (2022)

Figura 18- Gráficos dos resultados obtidos das respostas dos usuários

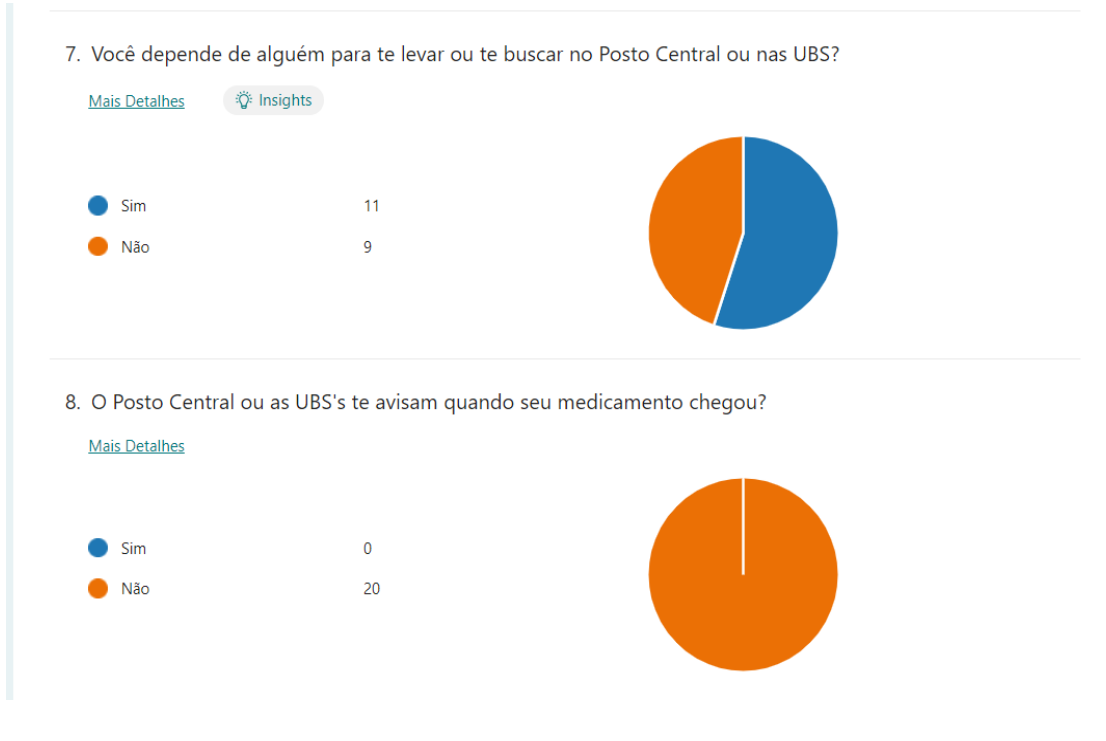

Fonte: Dos autores (2022)

![](_page_25_Figure_0.jpeg)

Figura 19- Gráficos dos resultados obtidos das respostas dos usuários

![](_page_26_Figure_0.jpeg)

#### Figura 20- Gráficos dos resultados obtidos das respostas dos usuários

Fonte: Dos autores (2022)

Figura 21- Gráficos dos resultados obtidos das respostas dos usuários

![](_page_26_Picture_39.jpeg)

Figura 22 -Gráfico de Medicamentos de uso contínuo.

![](_page_27_Figure_1.jpeg)

Figura 23 – Formulário respondido pela Coordenadora da Saúde

Qual é o maior problema que você enfrenta como coordenadora da saúde em relação aos medicamentos das UBS e do Posto Central?

O desabastecimento devido a cortes de verbas do Ministério da Saúde

Os medicamentos estão disponíveis para o público todos os dias? Falta algum medicamento? Se a resposta for sim, qual?

Alguns da lista do alto custo

#### Quais são os dias que mais lotam o Posto Central e as UBS para retirada de medicamento?

1 resposta

![](_page_28_Figure_7.jpeg)

Figura 24 – Formulário respondido pela Coordenadora da Saúde

## Qual o horário que mais tem fluxo de pessoas no Posto Central e nas UBS?

1 resposta

![](_page_29_Figure_3.jpeg)

Em que ano a falta de medicamentos no Posto Central e nas UBS foi regularizada? O que fizeram para melhorar isso?

1 resposta

O municipio passou a investir uma grande parcela do repasse de verbas para a compra de medicamentos

Você acha que um aplicativo ajudaria no fluxo de pessoas e com as reclamações do Posto Central e das UBS? Por que?

1 resposta

Tudo o que evitar que as pessoas saiam de suas casas sem necessidade é bem vindo.

# Figura 25- Questionário respondido pelos pacientes

![](_page_30_Picture_10.jpeg)

Fonte: Dos autores (2022)

![](_page_31_Picture_24.jpeg)

# Figura 26 – Formulário respondido pelos pacientes

Fonte: Dos autores (2022)

 $\boldsymbol{3}$ 

tps:/forms.office.com/pages/designpages2.aeps/?angrgt-BR&origin=OfficeDotCom&route=Stanfaeesionid=4c953d54441a-4037-8f3c-e87e1dc

htps://tems.ofice.com/pages/designpages2.aeps//aegryt-BRdorigin=OfficeDotCom&mute=Statifienssionist=4;83;854-N1s-4337-8f3